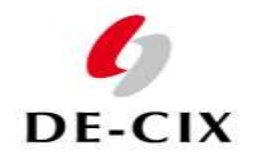

**German Internet Exchange** 

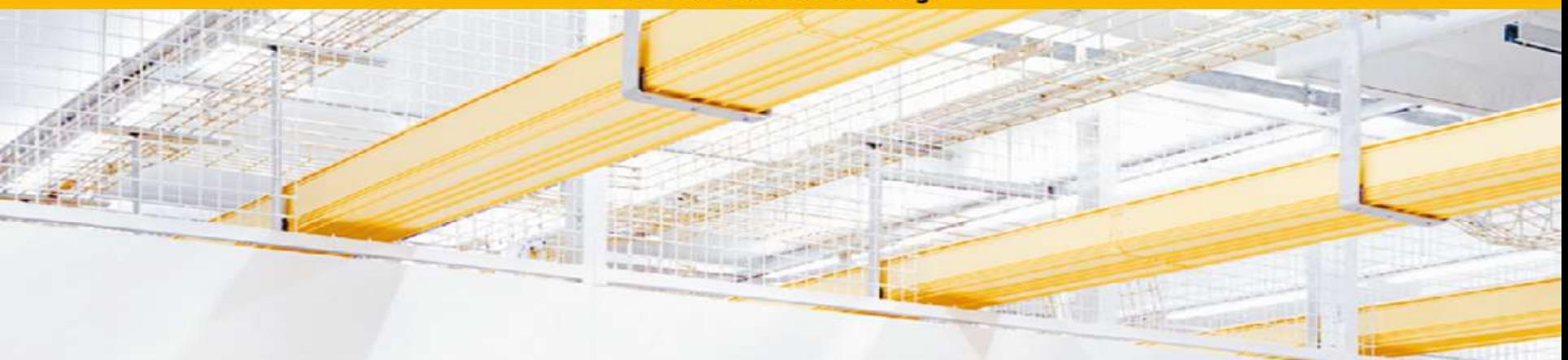

# **DeNOG 1 Make yourself attractive for peering**

**wolfgang.tremmel@de-cix.net**

November 2009

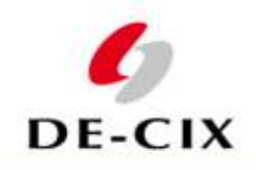

#### **Making yourself attractive for peering**

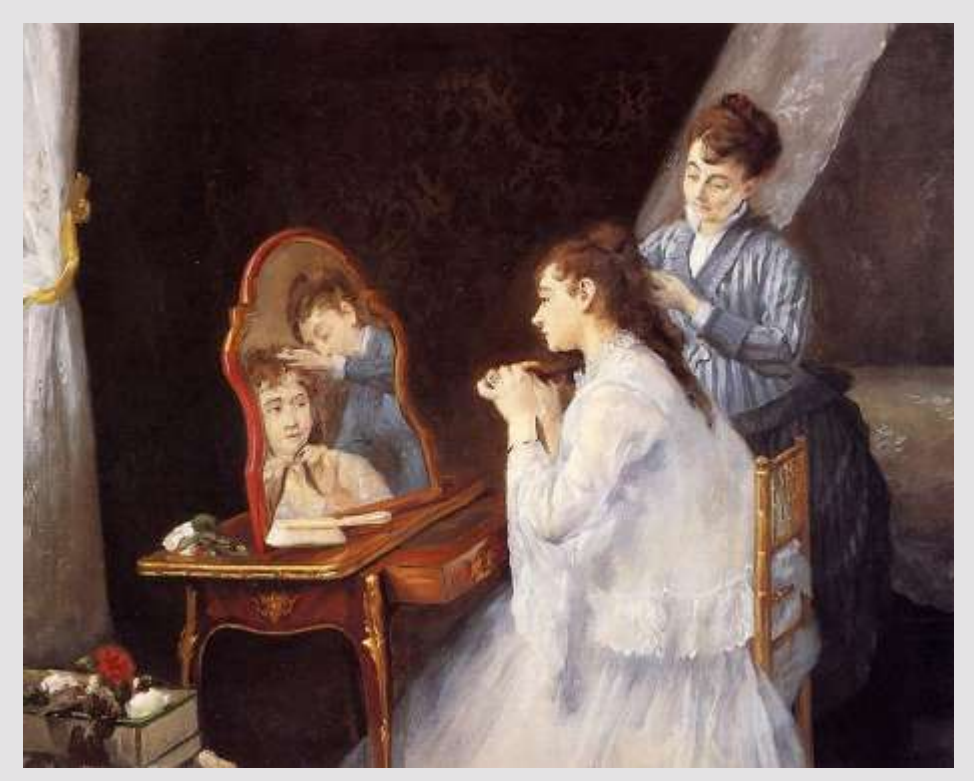

#### Goal:

Increase your peering-success-rate

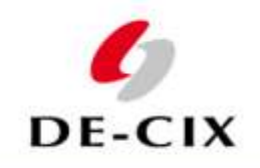

# **Three Basic Rules**

- Be available!
- Know your network!
- Be professional!

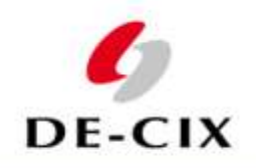

#### **Be reachable and available!**

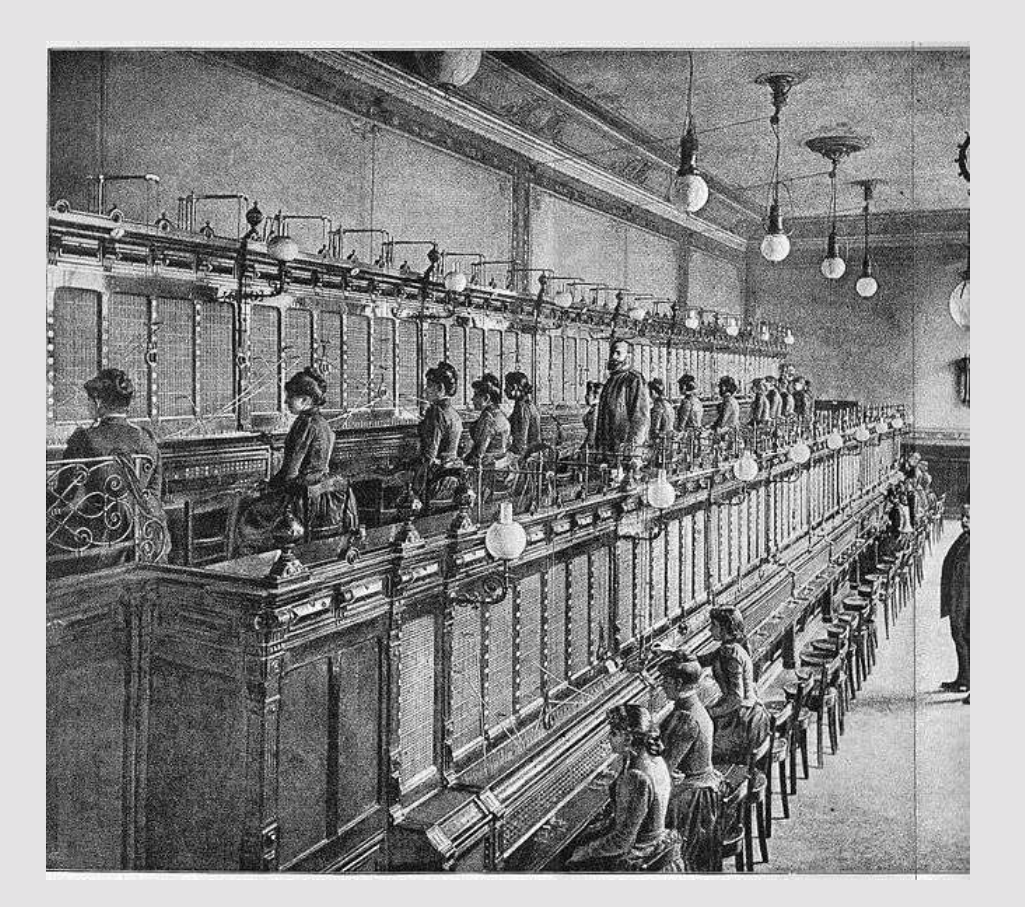

DENOG1 slide #4

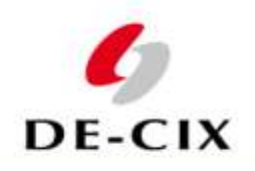

#### **Be reachable and available!**

- Give your peers multiple ways to contact you
	- in case of problems with the peering itself
	- in case of a network attack
	- to announce maintenances
- Why not setup a special webpage for your peers?
	- Check <http://www.lambdanet.de/index.php?p=200&l=1>
	- ...in English!
	- Stating your peering policy and how to contact you
	- Another example: http://www.corp.att.com/peering/

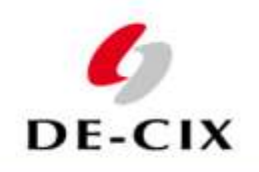

#### **Your peers should be able to contact you 24/7**

- by email
	- usualy peering $@...$  is used
- by phone
	- The phone number you give your peers must be worldwide reachable
	- Make sure the person who picks up the phone knows what peering is
	- No robots which require a customer number!
	- No voice menu in only your local language!

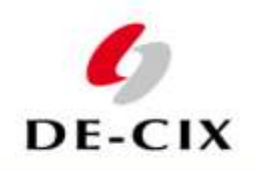

# **Publish your contact information**

- You can use the RIPE whois-database:
	- You have an entry for your AS anyway
	- Keep it up to date and put in good contact information as well
	- For example a role object of your peering-team
- Use PeeringDB
	- THE place to publish peering information
	- Check [http://www.peeringdb.com](http://www.peeringdb.com/)
	- Have a look!

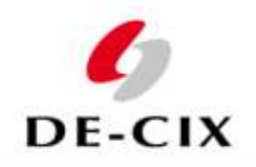

#### RIPE Object Example

whois -h whois.ripe.net AS5669

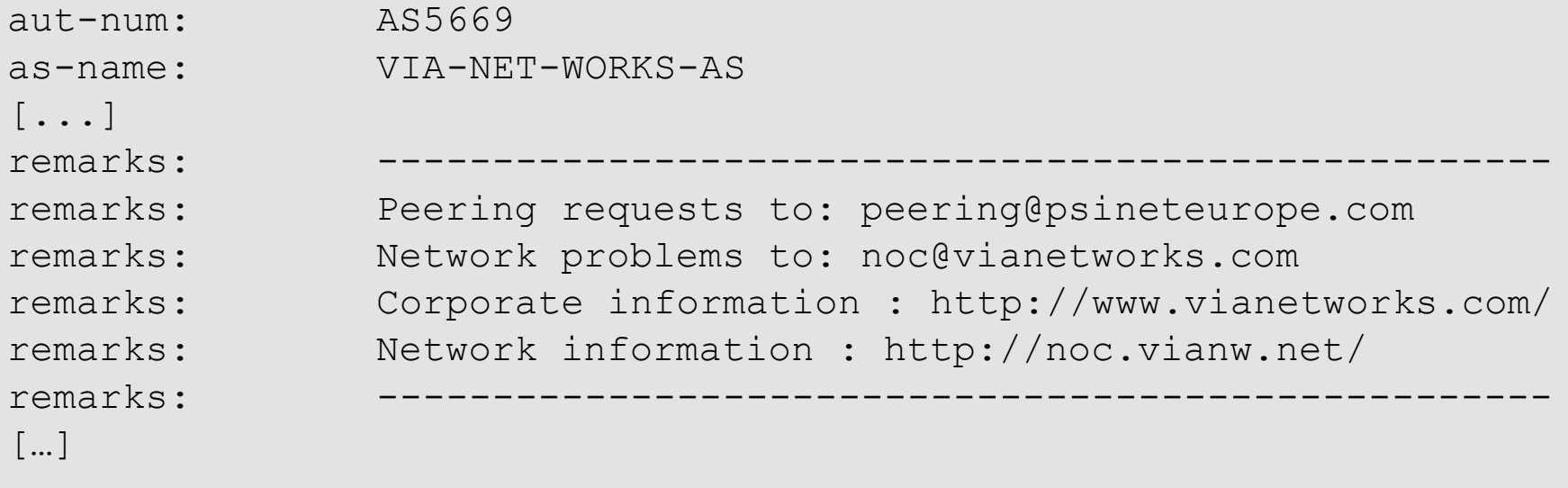

- Good: all relevant information is there
- Bad: its hopelessly outdated
- Conclusion: Published contact information has to be kept up to date

DENOG1 slide #8

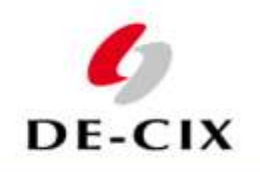

# **Publish your contact information (2)**

- Make sure the Internet Exchanges where you peer have your contact information too
- Most exchanges publish an operational contact list of all its customers
- For example DE-CIX:
	- Customer list with AS numbers and links to RIPE in the public area
	- Detailed operational contact list including 24/7 NOC phone numbers in the "customers only" area
	- Customers can use an online form to update their entry.

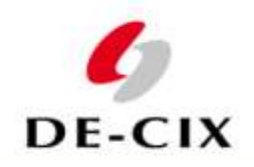

#### **Know your network**

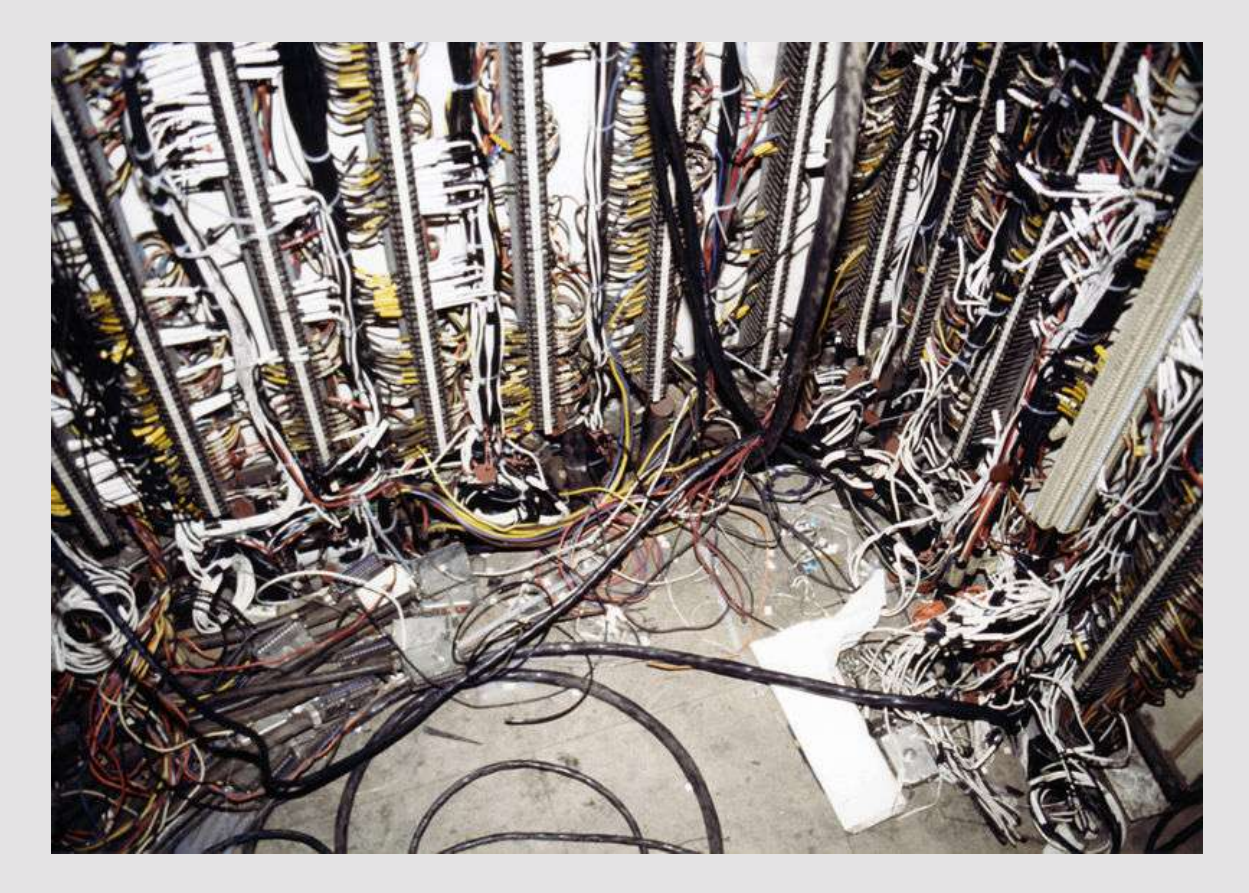

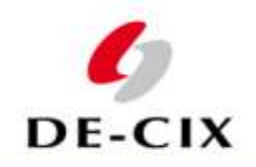

#### **Know your network**

• Would you peer with this network?

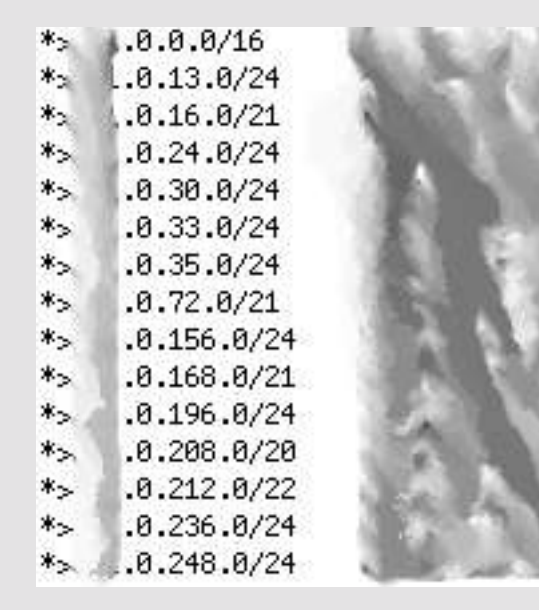

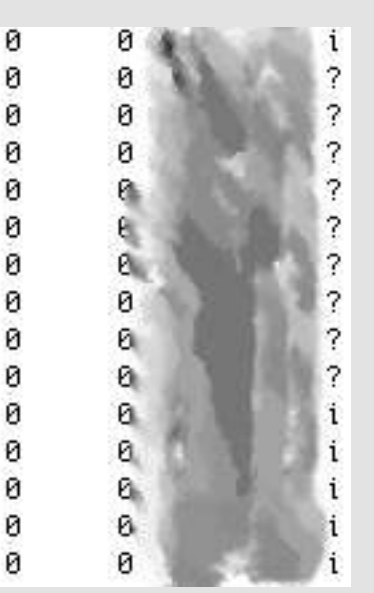

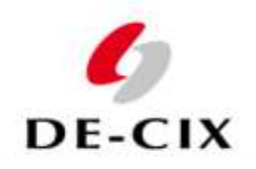

# **Know your network**

- Make sure your BGP announcements are always "clean"
	- Aggregate!
	- Make sure your peers know how many prefixes to expect
	- Do not announce anything smaller than /24 into the global routing table
- Know who your "special" customers are
	- Internet cafés
	- "Marketing" agencies ( "" intentional)
	- Gambling sites

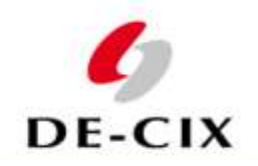

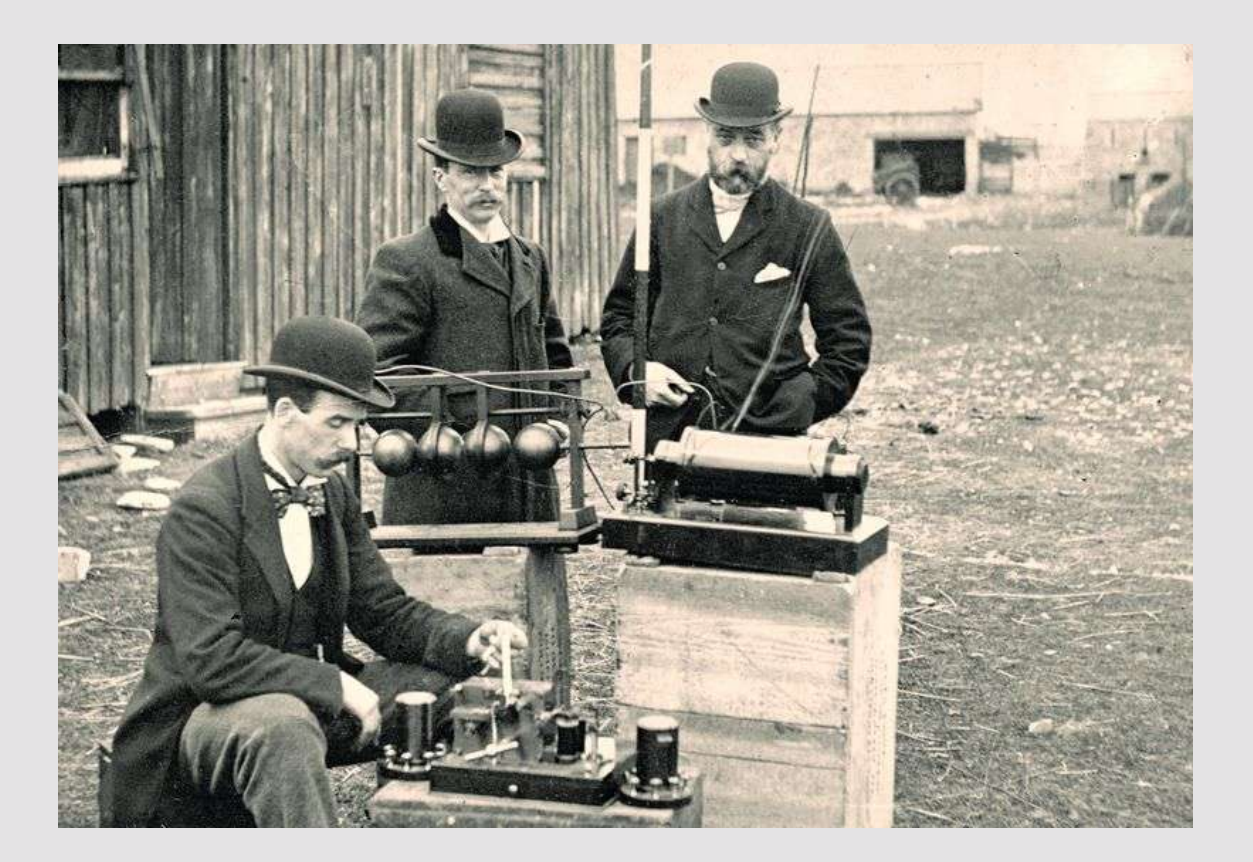

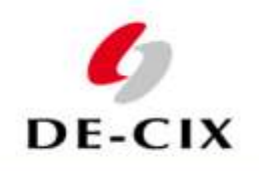

- A peer contacts you because from one of your customers an attack against him originates. Make your choice:
	- "Go away. The customer pays me and you do not."
	- "I will contact the customer and make sure the attack stops"

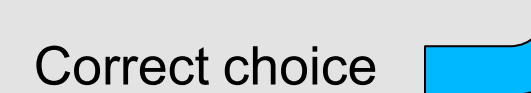

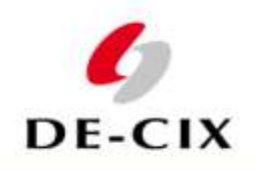

- Document your peerings
	- in your AS-Object in the RIPE-Database
- Keep your peers up to date
	- Announce relevant maintenances
		- in English
		- in an email with an useful subject, **not** in an attachment
		- if you give a timeframe, include local time **and UTC**
		- Note which AS, ports, etc. are affected
	- Don't be too verbose or everything gets ignored
	- Do **not** announce every new prefix you are advertising but **do** document your networks in the RIPE-Database

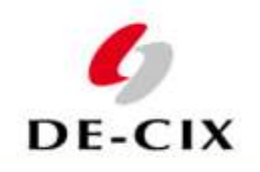

- If you have an open peering policy, stop listening
- If you have a restricted peering policy:
	- Respond to **every** request for peering.
	- Have a business process on how to approve peerings
	- **Publish** the process and follow it. Every time.
	- If you deny someone peering, be polite, professional and explain which criteria they did not meet
	- If they improve to meet your criteria, give them peering.

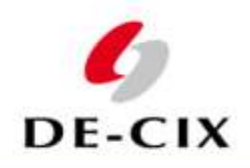

#### **Be professional – Peering Contracts**

- Some companies require a written contract for peering... usually those with a large legal department.
- For you legal guys listening or reading the slides: **I do not give any legal advise here!**
- A peering contract is not a bad thing, but
	- It does not protect you from being depeered
	- It complicates setting up new peerings (in case you WANT new peerings)
	- I have never experienced that the legal folks approved any peering contract without changes.
- If someone asks you to sign their peering contract, why not...
	- ask them to sign yours (if you have one, this shifts the workload to **their** legal department)
	- ask them to setup the peering now, because your legal department is so slow responding (all legal departments are)

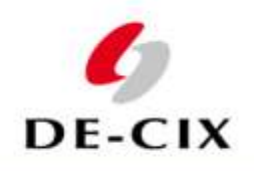

## **Thanks ! Questions??**

DENOG Homepage: http://www.denog.de

Visit Peering-DB: http://www.peeringdb.com

Join DE-CIX: http://www.de-cix.net

DENOG1 slide #18